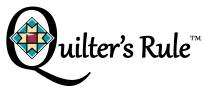

# Nested Mystifying Spider Web Template Instructions

The Spider Web is great for quick and easy block and border designs.

MQT-NMSW 1/4" thick

HMQT-NMSW 3/16" thick

Overall size: 8" diameter

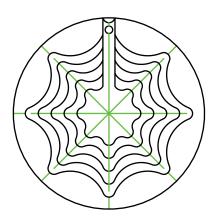

If you are using the template(s) to quilt around (such as a long/mid-arm machine or high shank home machine), you must use 1/4" acrylic thickness. If you are on a low shank home machine, you must use 3/16" acrylic thickness. If you are on a machine that is stationary, you may find it helpful to put some type of agent such as Grip Stop Dots or spray adhesive on the templates. Before using, peel any film/paper masking from the templates so you can see through the clear plastic.

| SYMBOL GUIDE |                      |
|--------------|----------------------|
|              | ruler foot           |
| •            | start                |
|              | stop and needle down |
|              | back stitching       |

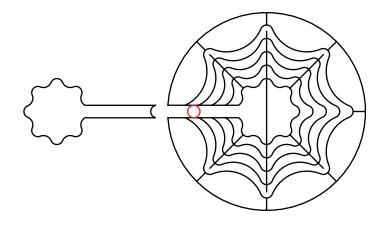

#### Note:

- 1) When using the template(s) to quilt around you must have a round, thick foot on your machine as well as a base (such as an extend-a-base or ruler base).
- 2) When using the template(s) to quilt around you will be stitching 1/2" larger (the width of your foot) or 1/4" wider if only using a portion of the template (the distance from your needle to the outer edge of your foot).
- 3) You may need to start with drawn/chalked guidelines or seam lines on your quilt.

### CONCENTRIC SPIDER WEB

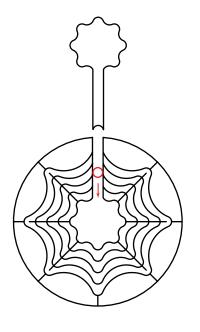

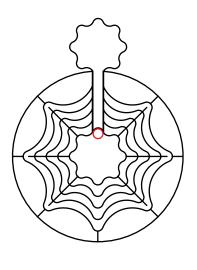

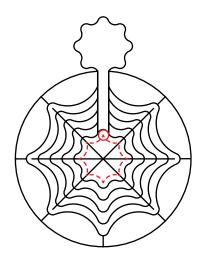

Remove key from template in order to position foot on the inside of the Nested Spider Web. Replace key as shown below.

Stitch a complete web. Tie off thread.

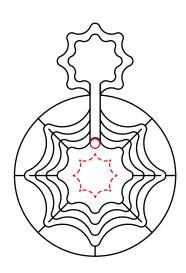

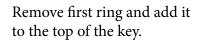

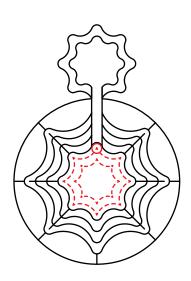

Move foot to edge of new web ring and stitch a complete web ring. Tie off thread.

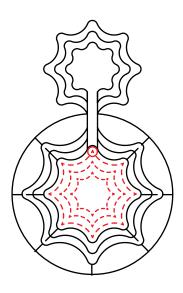

Remove second ring. Add it to the top of the key. Move foot to edge of new web ring and stitch a complete web ring. Tie off thread.

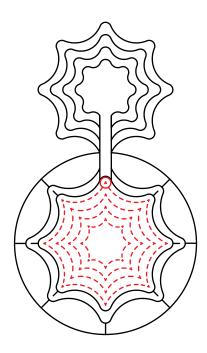

Remove third ring. Add it to the top of the key. Move foot to the edge of the new web ring. Stitch complete web ring.

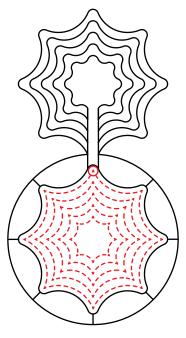

Remove fourth ring. Add it to the top of the key. Move foot to the edge of the new web ring. Stitch complete web ring.

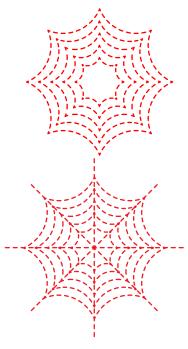

Completed design of five concentric webs 1/2" apart. Add straight stitching to web if desired.

### **VARIATIONS**

Rotate every other web ring for this pretty variation.

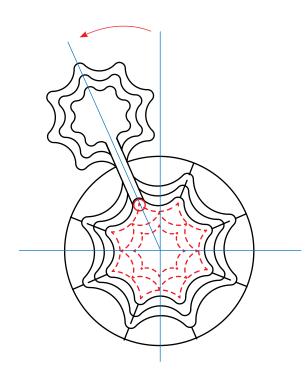

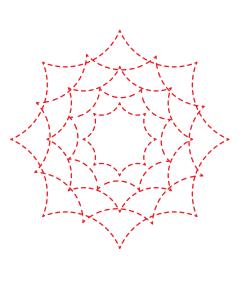

## VARIATIONS CONTINUED

Start each web ring at the same spot for this fun shell effect.

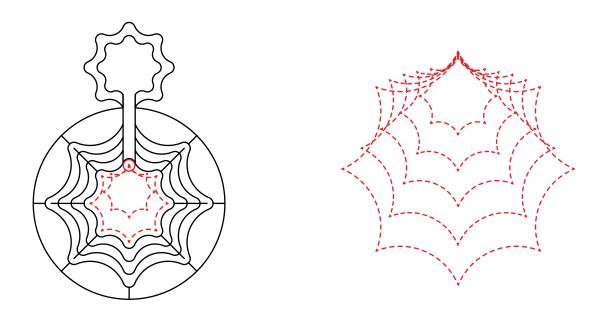

Repeat one size web ring for an all over tile effect or play around with different arrangements for endless possibilities.

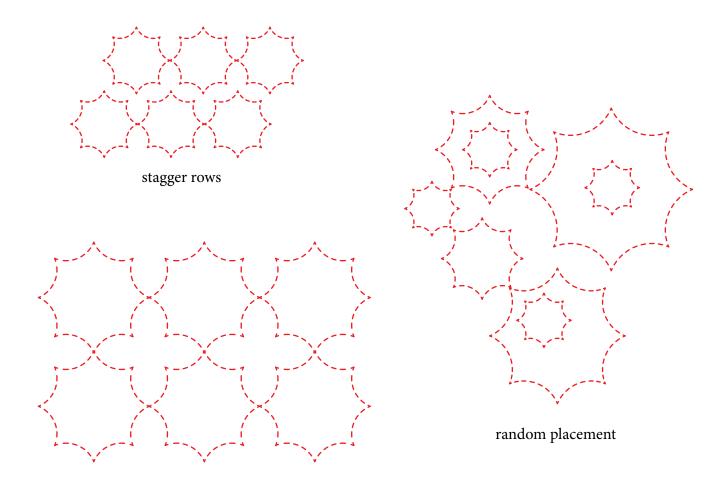